## Rapport de stage en radio-astronomie à l'Observatoire de Paris

Quentin Jacques

5 janvier 2015 au 23 janvier 2015

## Table des matières

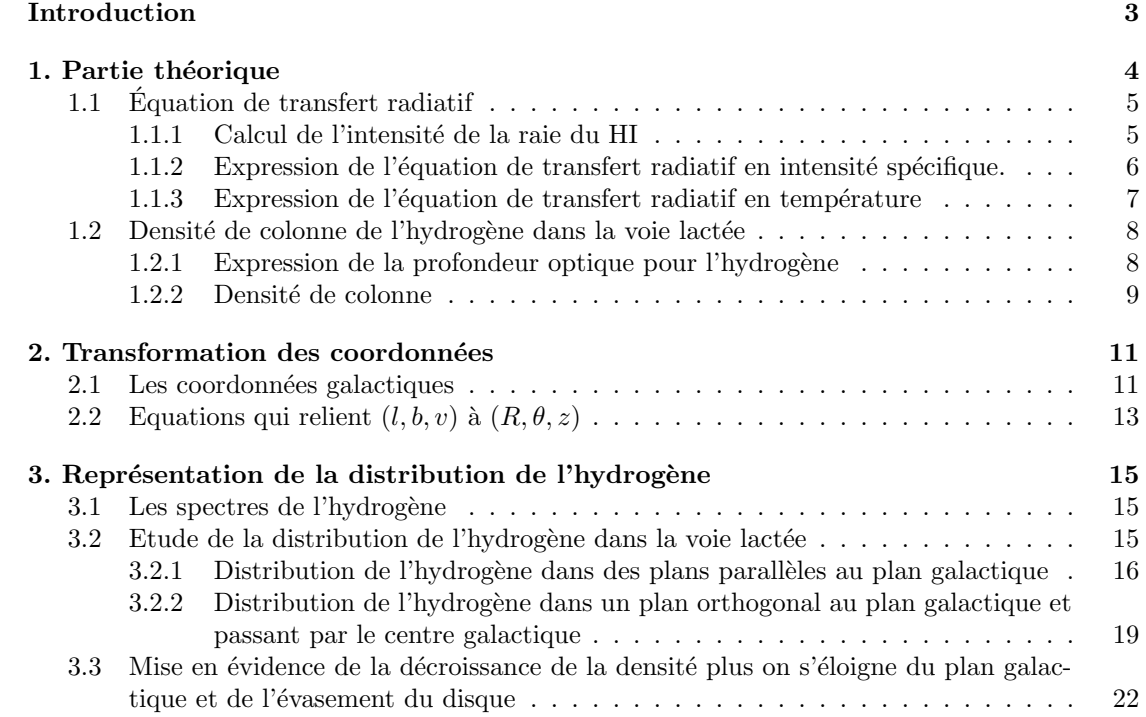

## Introduction

Pour la troisième année de licence de physique, j'ai choisit de faire un stage en Astrophysique `a l'observatoire de Paris au sein du LERMA (Laboratoire d'Etudes du Rayonnement et de la Matière en Astrophysique) sous la direction de Philipe Salomé.

Le but de ce stage est d'étudier la distribution de l'hydrogène pour apprendre les dynamiques de la répartition de celui-ci dans la voie lactée. Ainsi ce rapport est fait pour résumer le travail que j'ai effectué durant ce stage de 3 semaines. J'ai donc étudier la distribution de l'hydrogène dans la galaxie en utilisant des données professionelles exprimées dans un certain référentiel, puis j'ai écrit des procédures en Python pour pouvoir analyser la répartition de l'hydrogène et en tirer des conclusions.

Tout d'abord je poserai le contexte avec une légère introduction, puis j'aborderai le côté théorique pour comprendre ce que l'on fait. Par la suite on étudiera la répartition de l'hydrogène en réalisant des cartes. Et enfin nous analyserons ces différentes cartes.

### Remerciements.

Je remercie tout particulièrement notre maître de stage M. Salomé qui m'a bien accueillis et m'a permis de découvrir la radio-astronomie.

## Partie théorique

L'hydrogène est le gaz le plus important dans le milieu interstellaire, c'est pour cela que l'étude de cet atome peut s'avérer intéressant pour obtenir des informations sur notre galaxie et de l'univers.

Karl Jansky, un physicien, a mit en évidence, en 1932, que notre galaxie émettait des ondes radio. Ainsi Jansky en avait déduit que ce rayonnement radio provenait de nuages de gaz et de poussières interstellaires présent dans notre Galaxie.

Plus tard, il a été prouvé que l'hydrogène possède une raie spectrale au niveau de sa structure hyperfine. De plus le niveau fondamental de l'hydrogène se décompose en 2 sous niveaux d'énergie résultant de l'interaction magnétique entre le spin de l'électron et celui de son proton. Quand l'atome passe du niveau d'énergie supérieur (spins parallèles) au niveau inférieur (spins antiparallèles), il émet un photon à la longueur d'onde de 21 cm qui correspond à la différence d'´energie entre ces deux niveaux (Figure 1.1). Cette transition atomique entre ces deux niveaux a une très faible probabilité de se produire  $(1.1 10^7$  par année) : un atome d'hydrogène dans le niveau supérieur mettra plusieurs millions d'années à tomber spontanément au niveau inférieur. Malgré cela, le nombre d'atomes d'hydrogène dans l'Univers, et en particulier dans le milieu interstellaire, est tel que cette transition est souvent observée. De plus, les collisions entre atomes d'hydrogène favorisent cette transition. De la même manière, la probabilité de collision est extrêmement faible, mais le nombre d'atomes présents est suffisamment grand pour qu'au total, le nombre de transitions soit important et donc que la raie spectrale émise présente une intensité non négligeable.

![](_page_3_Figure_4.jpeg)

FIGURE 1.1 – *Structure hyperfine de l'atome d'hydrogène.* 

Ainsi en étudiant la raie à 21 cm de l'hydrogène, on peut en déduire des informations sur la quantité d'hydrogène présent dans le milieu interstellaire, ce qui par la suite pourra nous permettre de mettre en image la distribution de l'hydrogène dans l'univers et surtout pour nous dans notre galaxie. Mais pour cela il nous faudra une équation qui relie la densité d'hydrogène et l'intensité de cette raie d'émission. C'est pour cela que dans la suite, nous allons introduire des

relations qui nous permettrons de relier l'intensité du signal reçu par notre antenne et la densité d'hydrogène.

## 1.1 Equation de transfert radiatif

Lorsque qu'un rayonnement traverse un nuage d'atomes, une partie de son énergie est captée par ceux-ci qui passent alors à un état plus excité. De plus, le nuage émet un rayonnement qui correspond au changement d'état des atomes (i.e., d'un état plus excité à un état moins excité). Ce phénomène peut être représenté par une équation de transfert du rayonnement à travers le nuage d'atomes, ainsi que nous allons le décrire ci-dessous dans le cas particulier de l'isotope 1 de l'hydrogène HI.

### 1.1.1 Calcul de l'intensité de la raie du HI

Soit un milieu interstellaire constitué d'atomes d'hydrogène qui émettent une raie spectrale traversant ce milieu. On s'intéresse à l'intensité spécifique  $I_\nu$  qui décrit ce rayonnement électromagnétique au travers du milieu. Cette quantité dépend du point et de l'instant considéré, mais aussi de la fréquence du rayonnement et de la direction dans laquelle il se propage, elle est exprimé en  $[W.m^{-2}.Hz^{-1}.St^{-1}]$ . En intégrant sur les directions possibles, on obtient une quantité directement observable : la densité de flux  $[W.m^{-2}.Hz^{-1}]$ . C'est ce que mesure notre Radio-télescope.

Trois phénomènes contribuent à l'intensité spécifique  $I_{\nu}$  du spectre émis par les atomes HI : l'émission spontanée de photon lorsque l'atome passe du niveau S1 au niveau S0, l'émission et l'absorption, stimulées par l'agitation des atomes.

1. l'émission spontanée : La variation d'énergie  $dE_e(\nu)$ pendant un temps  $dt$ , entre les deux sous-niveaux de l'atome d'hydrogène dans un volume  $dv$  et vu sous un angle solide  $d\Omega$ , a pour expression :

$$
dE_e(\nu) = h\nu_0 N_1 A_{10} \Phi(\nu) dV \frac{d\Omega}{4\pi} dV dt, \qquad (1.1)
$$

avec les notations :

- h : constante de Planck ;
- $\nu_0$ : fréquence centrale de la raie;
- $N_1$ : densité d'atomes dans l'état S1;
- *A*<sub>10</sub> : probabilité d'Einstein d'émission spontanée (il s'agit de la probabilité qu'un atome passe spontanément de l'état S1 à l'état S0);
- $\Phi$ : distribution spectrale normalisée à 1.
- 2. l'émission stimulée : L'émission stimulée dépend en particulier de la densité d'énergie monochromatique  $u_{\nu}$  à la fréquence  $\nu$ . L'expression de la variation d'énergie  $dE_s(\nu)$  est  $\acute{e}$ quivalente à celle de l'émission spontan $\acute{e}$ e, dans laquelle on a remplacé  $A_{10}$  par le terme  $B_{10} u_{\nu}$  et s'écrit alors :

$$
dE_s(\nu) = h\nu_0 N_1 B_{10} u_\nu \Phi(\nu) dV \frac{d\Omega}{4\pi} dV dt, \qquad (1.2)
$$

avec les notations :

 $B_{10}$ : coefficient d'émission stimulée pour la transition  $1 \rightarrow 0$ ,  $u_{\nu}$ : densité d'énergie.

3. l'absorption stimulée : L'intensité spécifique de la raie spectrale va diminuer en fonction de l'absorption de ce milieu. L'expression de la variation d'énergie est analogue à l'expression précédente :

$$
dE_a(\nu) = h\nu_0 N_0 B_{01} u_\nu \Phi(\nu) dV \frac{d\Omega}{4\pi} dV dt, \qquad (1.3)
$$

où  $B_{01}$  désigne le coefficient d'absorption stimulée pour la transition  $0 \rightarrow 1$ .

On s'intéresse maintenant à relier les variations d'énergie à l'intensité spécifique du signal résultant, ce qui conduit à introduire la notion d'équation de transfert radiatif.

### 1.1.2 Expression de l'équation de transfert radiatif en intensité spécifique.

Sous les hypothèses précédentes, le milieu émet donc un rayonnement, en même temps qu'il l'absorbe. Ainsi, on peut étudier le milieu interstellaire directement en étudiant le spectre du rayonnement qu'il émet.

A l'équilibre (dans un régime établi), on peut donc écrire l'équation de bilan suivante :

$$
dE_e + dE_s - dE_a = dI_{\nu}d\Omega d\sigma d\nu dt,
$$

ce qui peut encore s'écrire en utilisant les formules précédentes  $(1.1)$  -  $(1.3)$  sous la forme :

$$
\frac{h\nu_0}{4\pi} [N_1 A_{10} + N_1 B_{10} u_\nu - N_0 B_{01} u_\nu] \Phi(\nu) \frac{d\Omega}{4\pi} dV dt = dI_\nu d\Omega d\sigma d\nu dt.
$$

En prenant pour élément de volume  $dV = d\sigma ds$ , où  $d\sigma$  est l'élément de surface perpendiculaire à la direction de propagation du rayonnement, on peut alors écrire :

$$
\frac{dI_{\nu}}{ds} = \frac{h\nu_0}{4\pi} [N_1 A_{10} + N_1 B_{10} u_{\nu} - N_0 B_{01} u_{\nu}] \Phi(\nu).
$$

En remplaçant la densité spectrale d'énergie  $u_{\nu} = \frac{4\pi I_{\nu}}{c}$  dans cette égalité, on obtient finalement l'expression de l'équation de transfert :

$$
\frac{dI_{\nu}}{ds} = -\frac{h\nu_0}{c} \left( (N_0 B_{01} I_{\nu} - N_1 B_{10} I_{\nu}) \Phi(\nu) + \frac{h\nu_0}{4\pi} N_1 A_{10} u_{\nu} \Phi(\nu) \right). \tag{1.4}
$$

On peut définir le coefficient d'absorption  $\kappa_{\nu}$  de la manière suivante :

$$
\kappa_{\nu} = \frac{h\nu_0}{c} N_0 B_{01} \left( 1 - \frac{g_0 N_1}{g_1 N_0} \right) \Phi(\nu)
$$
\n(1.5)

ainsi que la fonction source

$$
\varepsilon_{\nu} = \frac{h\nu_0}{4\pi} N_1 A_{10} u_{\nu} \Phi(\nu) \tag{1.6}
$$

Cependant, utiliser un élément de longueur *ds* n'est pas adapté à notre problème, car on n'a pas connaissance des tailles caractéristiques de notre milieu. C'est pourquoi on utilise le plus souvent la notion de profondeur optique  $\tau =$ **Z**  $\kappa_{\nu}ds$  et l'équation de transfert (1.4) devient alors :

$$
\frac{dI_{\nu}}{d\tau_{\nu}}=\varepsilon_{\nu}-I_{\nu}\,.
$$

Pour intégrer facilement cette équation, on suppose que la fonction source est constante. On a alors :

$$
I_{\nu}(\tau_{\nu}) = I_{\nu}(0)e^{-\tau_{\nu}} + \varepsilon_{\nu}(T)(1 - e^{-\tau_{\nu}}).
$$

Si la profondeur optique  $\tau$  est très grande, alors  $\kappa_{\nu} \to \infty$  et l'intensité reçue doit alors être 'egale à l'intensité du corps noir pour la température du milieu. On en déduit que  $\varepsilon_{\nu} = B_{\nu}(T)$ . On aboutit finalement à une solution de l'équation de transfert de la forme :

$$
I_{\nu}(\tau_{\nu}) = I_{\nu}(0)e^{-\tau_{\nu}} + B_{\nu}(T)(1 - e^{-\tau_{\nu}})
$$
\n(1.7)

où  $I_{\nu}(0)$  représente l'intensité spécifique d'une radiosource (RS) qui se trouve derrière le nuage et  $B_\nu(T)$  est la fonction de Planck qui donne l'intensité du nuage représenté par corps noir. Cette  $\epsilon$ quation est valable pour tout  $\tau_{\nu}$ .

### 1.1.3 Expression de l'équation de transfert radiatif en température

Nous sommes donc en présence d'un rayon qui traverse un nuage composé essentiellement d'hydrogène et l'intensité spécifique que nous percevons vérifie l'expression établie en (1.4). Nous allons maintenant nous placer dans le cadre de divers approximations qui vont permettre de simplifier notre expression.

#### Approximation de Rayleigh-Jeans.

On rappelle que la fonction de Planck a pour expression :

$$
B_{\nu}(T) = \frac{2h\nu_0^3}{c^2} \frac{1}{\exp(\frac{h\nu}{kT}) - 1}.
$$
\n(1.8)

Dans certains cas, notamment pour les ondes radios que nous étudions, on a  $h\nu \ll kT$ , avec k la constante de Boltzmann. Dans ces cas, on peut simplifier la fonction de Planck, pour écrire :

$$
B_{\nu}(T) = \frac{2kT\nu_0^2}{c^2} \,,
$$

et la solution de l'équation de transfert  $(1.7)$  devient donc :

$$
I_{\nu}(\tau_{\nu}) = I_{\nu}(0)e^{-\tau_{\nu}} + \frac{2kT\nu_0^2}{c^2}(1 - e^{-\tau_{\nu}}).
$$

En introduisant la définition de la température de brillance  $T_B$  comme :

$$
T_B = \frac{c^2}{2k\nu^2} I_\nu \,,
$$

la solution de l'équation de transfert peut se réécrire sous la forme :

$$
T_B(\tau_\nu) = T_B(0)e^{-\tau_\nu} + (1 - e^{-\tau_\nu})T
$$
\n(1.9)

avec  $T_B(0)$  la température de brillance de fond (i.e., la température de la radiosource que l'on regarde).

On remarque que si le milieu est plus froid que la température de brillance de fond  $T_B(0)$ alors la raie apparaît en absorption, tandis que dans le cas contraire elle apparaît en émission.

Enfin, si le milieu est optiquement mince  $(\tau_\nu \ll 1)$  on obtient simplement :

$$
T_B(\tau_\nu) = T_B(0) + \tau_\nu T. \tag{1.10}
$$

Il est intéressant de noter que cette expression de la solution de transfert est plus facile à utiliser car elle est linéaire. Dans la suite on s'intéressera aux températures et non plus aux intensités spécifiques des signaux reçus. Les spectres seront donc mesurés en Kelvins.

## 1.2 Densité de colonne de l'hydrogène dans la voie lactée

On s'intéresse maintenant à un nuage d'hydrogène observé dans une direction où il n'y a pas de radiosource  $(T_B(0) = 0$  d'où  $T_B(\tau_{\nu}) = \tau_{\nu}T$ . Le but de cette partie et de trouver une relation entre le spectre du signal émis et la densité d'hydrogène dans le nuage.

#### 1.2.1 Expression de la profondeur optique pour l'hydrogène

On a vu dans la partie précédente que la fonction source doit être égale à la fonction de Planck. Ainsi si on égale les relations  $(1.5)$  et  $(1.6)$ , on obtient les relations d'Einstein entre les coefficients d'émission et d'absorption, c'est-à-dire :

$$
A_{10} = \frac{8\pi h\nu_0^2}{c^3} B_{10}, \qquad \text{et} \qquad g_0 B_{01} = g_1 B_{10}.
$$

 $L'$ expression du coefficient d'absorption donnée en  $(1.4)$  devient donc :

$$
\kappa_{\nu} = \frac{c^2 N_0 g_1}{8\pi \nu_0^2 g_0} A_{10} \left( 1 - \frac{g_0 N_1}{g_1 N_0} \right) \Phi(\nu).
$$
\n(1.11)

Supposons maintenant que notre milieu est à l'équilibre thermique local (ETL), c'est-à-dire que les collisions entre atomes d´eterminent totalement les populations des deux sous-niveaux dans lesquels se trouvent les atomes d'hydrogène. Dans l'approximation de l'ETL on peut utiliser la loi de Boltzmann pour déterminer les populations des deux niveaux d'énergie. La loi de Boltzmann a pour expression :

$$
\frac{N_1(\nu)}{N_0(\nu)} = \frac{g_1}{g_0} e^{-\frac{h\nu_0}{kT_{spin}}},
$$

avec  $g_1$  et  $g_0$  respectivement les poids statistiques des sous-niveaux S1 et S0 et  $T_{spin}$  la température d'excitation. En remplaçant dans l'équation  $(1.11)$  le rapport  $N1/N0$  on obtient :

$$
\kappa_{\nu} = \frac{c^2 N_0 g_1}{8\pi \nu_0^2 g_0} A_{10} [1 - e^{-\frac{h\nu_0}{kT_{spin}}}]\Phi(\nu),
$$

et en procédant de même dans l'approximation de Rayleigh-Jeans, on a :

$$
\kappa_{\nu} = \frac{c^2 N_0 g_1}{8\pi \nu_0^2 g_0} A_{10} \frac{h \nu_0}{k T_{spin}} \Phi(\nu) .
$$
\n(1.12)

### 1.2.2 Densité de colonne

D'après la Figure 1.1 on a

$$
\frac{N_1}{N_0} = \frac{g_1}{g_0} = 3 \, .
$$

d'où  $N_H = N_0 + N_1 = 4N_0$ , l'équation (1.12) peut s'écrire de la façon suivante :

$$
\kappa_{\nu} = \frac{3c^2h}{32\pi\nu_0k} A_{10} \frac{N_H}{T_{spin}} \Phi(\nu).
$$

D'après la section  $1.1.2$ , on peut écrire

$$
\tau_{\nu} = \int \kappa_{\nu} ds \,,
$$

et en tenant compte de la remarque précédente, on obtient :

$$
\tau_{\nu} = \frac{3c^2h}{32\pi\nu_0k} A_{10} \int \frac{N_H}{T_{spin}} \Phi(\nu) ds.
$$

On introduit alors la densité de colonne  $N(HI) = \int N_H ds$ , ce qui conduit à la relation suivante, liant la profondeur optique  $\tau_{\nu}$  à la densité de colonne  $N(\mathrm{HI})$  :

$$
\tau_\nu = \frac{3c^2h}{32\pi\nu_0k} A_{10} \frac{N(\mathrm{HI})}{T_{spin}} \Phi(\nu) \,.
$$

D'après la solution de l'équation de transfert en température, on a la relation :

$$
T_B(\tau_\nu)=\tau_\nu T_{spin}\,,
$$

d'o`u

$$
T_B(\tau_{\nu}) = \frac{3c^2h}{32\pi\nu_0k} A_{10} N(HI)\Phi(\nu).
$$

Il suffit alors d'intégrer sur toute les fréquences pour avoir une relation simple entre la densité de colonne et la temp´erature de brillance. Par habitude, on n'exprime pas le spectre de la raie en fonction des fréquences mais en fonction des vitesses radiales. En effet, seule la vitesse modifie la fréquence par effet Doppler.

On a ainsi (effet Doppler) :

$$
v - v_0 = c \frac{\nu - \nu_0}{\nu_0},
$$

ce qui nous donne :

$$
N(\text{HI}) = \frac{32\pi\nu_0^2 k}{3c^3 h A_{10}} \int T_B(v)\Phi(v)dv.
$$

Comme  $\Phi$  est normalisée à 1, on a  $\int \Phi(\nu) d\nu = 1$  et on peut finalement écrire :

$$
N(\text{HI}) = \frac{32\pi\nu_0^2 k}{3c^3 h A_{10}} \int T_B(v) dv.
$$
\n(1.13)

#### Application numérique :

en substituant les valeurs numériques des constantes  $c, h, \nu_0, A_{10}$  et  $k$ , il est possible d'obtenir une expression simple de *N*(HI) :

$$
N(\text{HI}) = 1.822 \ 10^{18} \int T_B(v) dv. \tag{1.14}
$$

Remarque 1.2.1 *On doit noter que :*

- *1. la relation n'est valable que pour les approximations faites au cours du raisonnement, c'est-*  $\hat{a}$ -dire pour un milieu qui est à l'ETL, et pour des rayonnements qui vérifient  $h\nu_0 \ll kT$  et  $\kappa_{\nu} \ll 1$ ;
- *2. Pour une intensit´e donn´ee, la temp´erature calcul´ee est celle qu'aurait un corps noir pour*  $émetre la même intensité. Ainsi, la température que mesure le radio-telescope n'est pas$ *celle du nuage mais le r´esultat d'une conversion en Kelvins.*
- 3.  $T_B(\nu)$  est la température de brillance au dessus du continuum de fond. Il convient donc *d'enlever la température de l'univers (le continuum de fond) au signal reçu par le radiot´elescope pour obtenir la temp´erature de brillance.*

On va donc maintenant s'intéresser aux transformations de coordonnées nécessaires pour obtenir la distribution en hydrogène et puis nous étudierons ainsi la dites distribution.

## Coordonnées

## 2.1 Les coordonnées galactiques

En astrophysique, pour se situer dans la galaxie, les physiciens utilise des coordonnées appelées coordonnées galactiques. Ainsi pour se repèrer dans la galaxie, on utilise un système à 3 composantes, *l*, *b* et *v*. La longitude *l* correspond à l'angle entre notre ligne de visée (ligne soleil-nuage) et la droite qui passe par le centre de notre galaxie et le soleil ainsi grâce à sa on définit un plan, le plan galactique. Puis *b*, la latitude, est l'angle formé entre le nuage observé et le plan galactique. Il ne reste plus qu'à définir *v*, ainsi *v* est la vitesse du nuage par rapport au soleil, c'est à dire la vitesse du nuage calculée par effet Dpler projeté sur la ligne de visée.

![](_page_10_Figure_3.jpeg)

FIGURE 2.2 – *Représentation du système de coordonnées galactiques.* 

Le système de coordonnées galactiques est d'autant plus important pour nous car toutes les données que l'on possède sont exprimées dans ce système, il est alors utile de bien comprendre comment elle fonctionne. De plus, malgré le fait que les coordonnées galactiques sont les plus utilisées, il est quand même plus agréable pour nous qui voulons étudier la distribution de l'hydrogène dans notre galaxie de s'intéresser à un référentiel plus simple et dans lequel les choses se voient mieux. C'est pour cela que l'on à décider de choisir comme référentiel, le référentiel des coordonnées cylindriques.

![](_page_11_Picture_1.jpeg)

FIGURE 2.3 – *Représentation des différents quadrants en fonction de la longitude.* 

Il nous faut ainsi trouver les équations qui relient le référentiel  $(l, b, v)$  avec le nouveau référentiel  $(R, \theta, z)$ . Pour cela il nous faut définir ces grandeurs. *R* correspond à la distance entre le nuage de gaz et le centre galactique dans le plan galactique,  $\theta$  l'angle entre la droite qui passe par le centre de notre galaxie et le soleil et la droite passant par le centre galactique et le nuage. Puis z la hauteur entre le plan galactique et le nuage.

## 2.2 Equations qui relient  $(l, b, v)$  à  $(R, \theta, z)$

Tout d'abord plaçons le contexte, on considère donc un nuage dans la galaxie avec pour coordonnées  $(l, b, v)$  on introduira ainsi R,  $\theta$  et *z* avec R la distance entre le centre galactique et la projection du nuage sur le plan galactique,  $\theta$  bien sur l'angle entre la droite soleil-centre galactique et la droite soleil-nuage et puis *z* la distance entre la projection du nuage dans le plan galactique et le nuage. De plus il faudra introduire une distance qu'on nommera *S* qui correspond à la distance entre le soleil et la projection du nuage dans le plan galactique. Maintenant il est temps d'exprimer  $(l, b, v)$  en fonction de  $(R, \theta, z)$ .

— Calcul de V.

![](_page_12_Figure_4.jpeg)

Figure 2.4 – *Projection dans le plan galactique*

Pour calculer *V*, on se place dans le plan galactique, c'est pour cela qu'on multiplie par cos(b). Pour calculer les *V* on doit aussi projeter les vitesses sur l'axe de visée on obtient donc les vitesses radiales. Ainsi on doit prendre en compte la vitesse du nuage et la vitesse du soleil. On note *V*<sup>0</sup> la vitesse du soleil *V<sup>r</sup>* la vitesse radiale et *V* la vitesse du nuage. Ainsi en projetant on obtient :

$$
V_r = (V \cos(\theta) - V_0 \sin(l)) \cos(l).
$$
 (2.15)

De plus, on sait que  $R \cos(\theta) = R_0 \sin(l)$  l'équation (2.15) devient :

$$
V_r = \left(\frac{R_0}{R}V - V_0\right)\sin(l)\cos(l).
$$
 (2.16)

Maintenant que l'on a trouvé l'expression de  $V r$  en fonction de  $V$  et  $V_0$ , nous sommes face à un nouveau problème. On ne connait pas l'expression de *V*, c'est pour cela que l'on va faire l'approximation que  $V$  est égale à  $V_0$  car  $V$  peut être considérée comme constante et  $\ell$ gale à la vitesse du soleil  $V_0$  lorsque le rayon *R* est suffisament grand (pour  $R < 3.5$  kpc). Ainsi, finalement on obtient :

$$
V_r = \left(\frac{R_0 - R}{R} V_0\right) \sin(l) \cos(l)
$$
\n(2.17)

— Calcul de *l*.

On cherche maintenant à calculer *l*, il nous faut donc la valeur de *S*. On va donc utiliser le théorème d'Al Kashi, on trouve donc :

$$
S^2 = R^2 + R_0^2 - 2RR_0 \cos(\pi - \theta)
$$

d'où l'expression de  $S$  :

$$
S = \pm \sqrt{R^2 + R_0^2 + 2RR_0 \cos(\theta)}
$$
 (2.18)

On remarque bien ici que S possède deux solutions, bien sur *S* représentant une distance on ne gardera seulement la valeur positive de  $S$ , la négative n'ayant pas de sens physique.

Ainsi, d'après la loi des sinus on peut noter :

$$
\frac{S}{\sin(\pi - \theta)} = \frac{R}{\sin(l)}\tag{2.19}
$$

Ainsi maintenant que l'on a obtenu S en fonction de  $(R, \theta, z)$  on peut ainsi en déduire l'expression de *l*. On en déduit donc :

$$
l = \arcsin\left(\frac{R}{S}\sin(\theta)\right) \tag{2.20}
$$

### — Calcul de b.

Maintenant que l'on a  $v$  et  $l$ , il ne nous reste ainsi plus que  $b$  à déterminer, on va donc se placer dans le plan orthogonal passant par le soleil et le nuage, on obtient donc la relation suivante :

$$
b = \arctan(\frac{z}{S})
$$
\n(2.21)

Après avoir établi les relations reliant  $(R, \theta, z)$  et  $(l, b, v)$ , nous allons ainsi pouvoir étudier la distribution de l'hydrogène dans la galaxie. A l'aide des données du LAB qui nous informent sur la température en un point de coordonnées  $(l, b, v)$ . Il ne nous reste ainsi plus qu'à créer un programme qui donne la valeur de la température en un point  $(R, \theta, z)$ .

## Distribution de l'hydrogène

## 3.1 Les spectres de l'hydrogène

Tout d'abord, pour pouvoir étudier par la suite la densité de colonne ou la densité de surface de l'hydrogène, il était nécessaire de vérifier que nos calculs de vitesses étaient corrèctes et nous faisaient bien tomber sur un "pic" sur le spectre de l'hydrogène et que nos spectres ressemblaient `a ceux fait par l'´equipe du LERMA sur leur site internet *http* : *//euhou.obspm.fr/public/*. Ainsi on pris différente valeur de  $R$ ,  $\theta$  et  $z$  pour vérifier cela. Les résulats étaient concluant, à chaque fois la valeur de la vitesse tombait à peu près sur des "pics" et l'on obtenait bien les mêmes spectres. On pouvait donc conclure que l'approximation sur la vitesse radiale du nuage était raisonnable.

Voici l'exemple de quelques spectres tracés à différentes valeurs de  $(R, \theta, z)$ :

![](_page_14_Figure_4.jpeg)

FIGURE 3.5 – *Spectre du rayonnement reçu pour*  $R = 12$  *et*  $14kpc \theta = 70$  *et*  $110\circ ct \theta = 0$  *et*  $1kpc$ . la droite verticale sur les spectres n'est simplement là que pour représenter la vitesse calculée par *effet Dopler.* 

## 3.2 Etude de la distribution de l'hydrogène dans la voie lactée

Tout d'abord, on veut étudier la distribution de l'hydrogène, ainsi il nous faut connaître en tout point de l'espace quelle est la densité d'hydrogène. Or, les données d'observation que l'on possède sont exprimées dans le référentiel des coordonnées galactiques,  $(l, b, v)$ , il est ainsi nécessaire de transformer les coordonnées pour changer de référentiel. Pour cela on utilisera les équations que l'on a posé dans la deuxième partie.

Le but de mon stage était d'étudier la distribution de l'hydrogène dans la voie lactée, ainsi il y avait plusieurs manières d'attaquer le problème, est ce qu'il était vraiment nécessaire d'utiliser la densité de colonne ou encore la densité de l'hydrogène pour obtenir des répartitions comme Kalberla et al. (2007) ou Levine (2006). Pour commencer, j'ai tout d'abord fait une grosse approximation pour voir si j'obtenais des graphiques similaires `a ceux des scientifiques ayant ´etudi´e la distribution de l'hydrog`ene dans la voie lact´ee. Sachant que la densit´e de colonne (définie dans la première partie) s'écrit :

$$
N(\text{HI}) = C \int T_B(v) dv \qquad (3.22)
$$

*C* : constante de valeur  $1.82\times10^{18}$ 

Ainsi si l'on fait l'approximation que tous les nuages ont la même taille, c'est à dire le même *dv*. On aura donc *N*(HI) qui est à une constante près  $T_B$ . J'ai donc commencé les tracés de la distribution en utilisant seulement la température.

De plus, dans toutes les observations qui vont suivre, j'ai mis à une valeur de 0.1 K toutes les valeurs de température pour  $|v| < 10 \text{ km.s}^{-1}$  et j'ai aussi mis à la valeur 0.1 K toutes les valeurs de température lorsque les données du LAB étaient négatives car elles ne sont pas utilisables physiquement. C'est pour cela que sur les figure qui suivent on peut observer des zones complètement bleu foncées.

### 3.2.1 Distribution de l'hydrogène dans des plans parallèles au plan galactique

Tout d'abord j'ai tracé la distribution de l'hydrogène dans le plan galactique c'est à dire pour  $z = 0$  puis j'ai rendu mon programme adaptable pour que je puisse le tracer à n'importe quelle valeur de *z*. Ainsi, on a un bon point de vue pour retrouver le fait que la Voie lactée possède des bras spiraux. J'obtiens alors :

![](_page_15_Figure_9.jpeg)

FIGURE 3.6 – *Représentation de la distribution de l'hydrogène dans la galaxie pour une hauteur*  $z=0$ .

De cette image on arrive très difficilement à deviner des bras spiraux, mais on remarque quand même que la distribution d'hydrogène ressemble à celle obtenue par Levine (2006).

![](_page_16_Figure_2.jpeg)

FIGURE 3.7 – *Représentation de la distribution de l'hydrogène dans le plan galactique obtenue par Levine (2006)*

De plus, je me suis rendu compte que si l'on quitte le plan galactique c'est à dire pour des valeurs de *z* comprises entre -1 et 1 kpc, la densité d'hydrogène que l'on obtient n'est pas uniforme, il y a des zones où l'hydrogène est présent alors que l'on est plus dans le plan galactique. On peut donc dire que l'hydrogène n'est pas présent que dans le plan galactique, de plus si l'on passe dans un plan avec  $z < 0$ , la densité d'hydrogène est localisée dans les quadrants III et IV et lorsque l'on se place dans un plan avec  $z > 0$  c'est l'inverse les zones ou l'hydrogène est présent sont quadrants I et II.

![](_page_17_Figure_2.jpeg)

FIGURE 3.8 – *Distribution de l'hydrogène en température pour différentes valeurs de z* 

Ainsi, on peut déjà émettre des hypothèses à partir de ces observations sur le fait que l'hydrogène est surtout présent dans le plan galactique et que si on s'éloigne légèrement de celui-ci, la densité de colonne d'hydrogène diminue très rapidemment sauf dans certaine zone. On peut déjà voir que la galaxie n'est donc pas simplement un disque fin mais un disque déformé, du fait que si on s'éloigne du plan galactique, la densité de colonne de l'hydrogène diminue énormément mais pas dans certaines zones, surtout sur les extrémités. Il serait donc intéressant dans la suite de se placer dans des plans orthogonaux au plan galactique avec différentes valeurs de  $\theta$  pour voir comment l'hydrogène se répartit.

De plus, on peut aussi se rendre compte que si l'on s'éloigne du plan galactique un tout petit peu, on peut mieux reconnaître les bras spiraux de la galaxie.

## 3.2.2 Distribution de l'hydrogène dans un plan orthogonal au plan galactique et passant par le centre galactique

#### Distribution de l'hydrogène en température

Si l'on trace la distribution de l'hydrogène en température ou en densité de colonne, on obtient quelque chose comme ça :

![](_page_18_Figure_6.jpeg)

FIGURE 3.9 – Représentation de l'hydrogène dans un plan orthogonal au plan galactique en tem*p*<sup>érature, la partie de gauche correspond à un angle  $\theta_R = 180 - \theta$  et un angle  $\theta_L = \theta$  avec ici</sup>  $\theta = 110\circ$ 

En regardant l'image obtenue, on distingue deux tâches mais désaxés par rapport à l'axe  $z = 0$ , on appelle ca le phénomène de "warp" ou gauchissement. C'est à dire que la galaxie n'est pas tout à fait un disque plat mais qu'elle est légèrement tournée sur la gauche. En effet si l'on observe bien, on remarque que la distribution d'hydrogène n'est pas simplement que dans le plan galactique, on retrouve de l'ydrog`ene sous le plan galactique dans les quadrants III et IV

et au dessus du plan galactique dans les quadrants I et II. Ce phénomène serait provoqué par une perturbation gravitationnelle, vraisemblablement par le passage d'un satellite, sûrement une galaxie compagnon.

On observe aussi que l'hydrogène n'est pas répartit seulement dans un plan mais qu'on peut distinguer une sorte de "flare", c'est à dire que l'hydrogène est moins dense (d'où la couleur bleue) `a ces endroits mais va se disperser sur un grand espace. Le flare est du au fait que le gaz a sans doute un poids relatif dénergie cinetique plus grand dans les parties externes que sont énergie gravitationnelle qui conduit au fait que la gravité ne suffit plus à condenser le gaz en un disque très mince. De plus, on observe que la distribution en hydrogène diminue très rapidement dès que l'on s'éloigne du plan galactique. Ainsi, la densité diminue plus l'on séloigne du plan mais plus on s'écarte du centre plus le gaz se disperse de part et d'autre de ce plan.

Par la suite nous étudirons plus en détail ce phénomène de "flare" ou évasement et nous essayerons de montrer comment évolue la densité d'hydrogène plus on s'éloigne du plan galactique et plus l'on s'écarte du centre.

#### Mise en évidence du "flare" grâce à la densité

Comme je l'ai dit précédemment, nous allons étudier le phénomène de "flare" observé lorsque l'on regarde la galaxie dans un plan orthogonal au plan galactique. Tout d'abord je me suis interessé aux travaux de Kalberla et al. (2007) qui expliquait qu'il fallait au départ étudier la distribution de l'hydrogène cette fois ci à l'aide de la densité d'hydrogène et non simplement de la température. Ainsi comme on l'a définit dans la première partie, la densité s'exprime comme :

$$
n_H = \frac{N_H}{D_2 - D_1} \tag{3.23}
$$

Avec  $N_H$  définit comme précédemment, c'est à dire  $N_H = 1.822 \; 10^{18} \; \int^{v_2}$ *v*1 *TB*(*v*)*dv*. Comme je l'avais dit au début de cette partie, j'avais fait l'approximation que chaque nuage avait la même taille. Et je me suis rendu compte que Kalberla avait fait de même dans son article. Pour définir la densité, cette fois ci il nous faut la densité de colonne, il faut donc ainsi que l'on fixe un *dv* si l'on veut continuer à suivre mon hypothèse de départ. J'ai donc choisit de faire comme Kalberla pour essayer de retrouver des résultats semblables et j'ai donc fixé  $dv = 5$ . Il ne nous reste ainsi qu'à calculer les distances  $D_1$  et  $D_2$ , pour faire cela, il faut donc pour chaque vitesse  $V$  calculée, en un  $(R, \theta, z)$  donné, calculer les valeurs  $V_1 = V - \frac{dV}{2}$  et  $V_2 = V - \frac{dV}{2}$  puis ensuite calculer les valeurs  $S_1$  et  $S_2$  correspondantes. Pour cela on utilisera la formule qui à l'aide d'un  $(l, b, v)$  donne la valeur de *S*, on aura donc :

$$
S = \pm \sqrt{(R^2 - R_0^2 \sin(l)^2) + R_0 \cos(l)}
$$
\n(3.24)

Ainsi, si l'on regarde l'expression de *S*, on se rend compte que dans les quadrants II et III,  $cos(l)$  est toujours négatif on aura donc deux solutions, du fait qu'on a fait l'hypothèse que la vitesse était constante pour  $R>R_0$ . On ne retiendra donc que la solution positive du fait que la solution négative n'a pas de réalité physique. Par contre pour les deux autres quadrants, c'est à dire les I et IV, on aura que deux solutions positives, il faudra donc déterminer laquelle est la bonne. Pour cela il nous suffit de faire la différence entre la solution la plus petite pour  $S_1$  et *S* et la comparer avec la différence entre la solution la plus grande pour  $S_1$  et *S*. Ainsi si  $|S_{1+} - S| < \epsilon$ on gardera la valeur  $S_{1+}$  pour  $S_1$  et si  $|S_{1-} - S| < \epsilon$  on gardera donc la valeur  $S_{1-}$  pour  $S_1$  (Ici

 $S_{1+}$  et  $S_{1-}$  correspondent respectivement à la plus grande et la plus petite de  $S_1$ ). Bien sûr, on fait de même pour  $S_2$ .

Il nous manque aussi à calculer les valeurs  $R_1$  et  $R_2$ , on utilisera la formule qui donne  $V_r$ , on obtient donc :

$$
R = \frac{V_0 R_0 \sin(l) \cos(b)}{V_0 \sin(l) \cos(b) + V_r}
$$
\n(3.25)

Maintenant qu'on a toutes ces équations, il ne reste plus qu'à calculer la distance  $D_2 - D_1$ . De plus, à l'échelle à laquelle on regarde la distribution de l'hydrogène on parle en *kpc* c'est à dire que l'hydrogène semble dense mais sur des distances énormes. On obtiendra donc pour la densité si on l'exprime en  $cm^{-2}$  des valeurs très petites, c'est pour cela que pour toute valeur de densité inférieure à  $0.5cm^{-2}$  on prendra le log10 de la densité. On obtient donc après tracé pour différentes valeurs de  $\theta$  :

![](_page_20_Figure_5.jpeg)

Distribution en temperature de HI pour un angle Teta=-70.0 et Teta=110.0 fixes

![](_page_21_Figure_1.jpeg)

Distribution en temperature de HI pour un angle Teta=-100.0 et Teta=80.0 fixes

FIGURE 3.10 – *Distribution en densité en cm*<sup>-2</sup> de l'hydrogène dans un plan orthogonal au plan *galactique pour*  $\theta = 110$  *et*  $\theta = 150$  *et leur angles opposés* 

On peut donc remarquer qu'on voit beaucoup mieux ce phénomène de "flare" lorsque l'on prend la densité de l'hydrogène. Ainsi on observe encore mieux le fait que la densité d'hydrogène diminue plus on s'écarte du plan galactique c'est à dire du plan  $z = 0$ . Mais on observe aussi que l'hydrogène se disperse en forme de cône plus on s'éloigne du centre galactique. On observe aussi que la galaxie n'est pas symétrique par rapport au plan  $z = 0$ , elle est légèrement penchée vers la gauche.

## 3.3 Mise en évidence de la décroissance de la densité plus on s'éloigne du plan galactique et de l'évasement du disque

Pour démontrer cette décroissance, il nous est utile de tracer la densité de colonne en fonction de la hauteur *z* pour différentes valeurs de  $R$  et de  $\theta$ . Pour plusieurs combinaisons de  $R$  et  $\theta$  on obtient :

![](_page_22_Figure_0.jpeg)

![](_page_22_Figure_1.jpeg)

FIGURE  $3.11$  – *Courbes de la mise en évidence de la décroissance de la densité de colonne en fonction de z pour différentes valeurs de R et*  $\theta$ 

On remarque bien que la densité de colonne sur ces graphes décroît très rapidement plus on s'écarte du plan galactique pour des valeurs de *R* 20*kpc*. Mais on voit bien que la densité de colonne ne décroit pas tout à fait de la même manière. Plus R est grand moins la densité décroît rapidement mais les valeurs de la densité deviennent beaucoup plus faibles. Ainsi, on retrouve bien le fait que l'hydrogène est très présent dans le plan galactique. Mais pas seulement, il est aussi présent en déhors pour certaines zones, les zones que l'on a parlé avant lorsque l'on a étudié la distribution de l'hydrogène dans des plans parallèles au plan galactique. On peut donc en déduire de la non uniformité de la galaxie, on ne peut donc pas dire que la galaxie n'est qu'un disque plat d'épaisseur constante, il y a des zones plus ou moins dense, on peut donc considérer que la galaxie est un disque déformé, tourné vers la gauche avec un évasement du disque de part et d'autre du plan galactique pour des valeurs de *R* grandes.

## Conclusion

Pour conclure, on peut donc apprendre beaucoup de choses en étudiant la raie à 21 cm de l'hydrogène et surtout apprendre sur notre galaxie. On a donc vu que l'étude de l'hydrogène à 21 cm nous a permis d'observer deux phénomènes très importants qui sont l'évasement et le gauchissement de la galaxie.

On se rend donc compte que la radio-astronomie est d'autant plus importante pour étudier l'univers, le visible ne donnant que peu d'informations sur ce que réellement l'espace nous cache. Il est donc important d'étudier les ondes radio et la raie à 21 cm de l'hydrogène, les milieux interstellaire étant composés à 70  $\%$  d'hydrogène. C'est pour cela qu'aujourd'hui de nombreux projets pour l'étude de ce milieu existe comme par exemple le projet ALMA (Atacama Large Milimeter Array placé au Chili) doté de 66 antennes fonctionnant en interférométrie, qui a été inauguré le 13 mars 2013.

Pour finir, ce stage m'a apporté beaucoup de choses, tout d'abord du savoir en astrophysique et surtout dans le domaine de la radio-astronomie. Mais pas seulement, ce stage m'a aussi permis à apprendre à coder en Python qui est un langage très puissant. Ainsi, durant ces trois semaines de stage passé au sein du LERMA, j'ai pu apprendre énormément sur les dynamiques de notre galaxie et sur la radio-astronomie et surtout sur le métier de chercheur.

# Bibliographie

- [1] http ://euhou.obspm.fr/public/
- [2] E. S. Levine, et al., The Spiral Structure of the Outer Milky Way in Hydrogen, *Science*, 312, 1773, (2006).
- [3] P. M. W. Kalberla et al., Gravity and the Milky Way HI gas distribution, *Astronomy & Astrophysics*, 469, 511-527, (2007).